## Package 'QuantileNPCI'

September 5, 2019

Type Package

Title Nonparametric Confidence Intervals for Quantiles

Version 0.9.0

Maintainer Li Yan <li.yan@roswellpark.org>

Description Based on Alan D. Hutson (1999) <doi:10.1080/02664769922458>, ``Calculating nonparametric confidence intervals for quantiles using fractional order statistics'', Journal of Applied Statistics, 26:3, 343-353.

License GPL-3

Encoding UTF-8

LazyData true

Imports

Suggests dplyr, kableExtra, knitr, rmarkdown, testthat (>= 2.1.0)

**Depends**  $R$  ( $>= 2.10$ )

RoxygenNote 6.1.1

VignetteBuilder knitr

NeedsCompilation no

Author Nicholas Hutson [aut], Alan Hutson [aut], Li Yan [aut, cre]

Repository CRAN

Date/Publication 2019-09-05 15:20:02 UTC

### R topics documented:

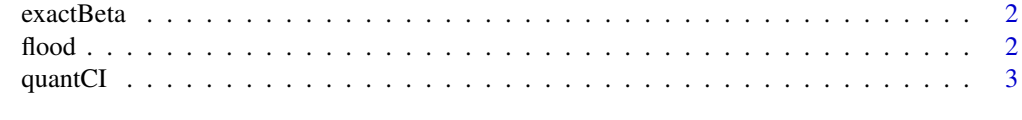

**Index** [4](#page-3-0)

<span id="page-1-0"></span>

#### Description

Calculate lower and upper CI of a given quantile using exact method, based on beta distribution

#### Usage

exactBeta(n, q, alpha)

#### Arguments

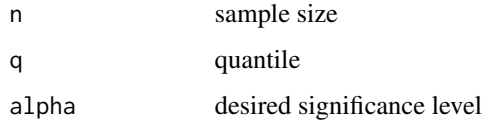

#### Value

a list of the lower and upper confidence limit of the quantiles.Values are between [0,1]

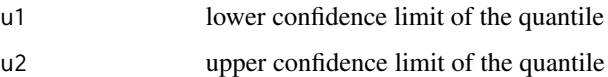

#### Examples

QuantileNPCI:::exactBeta(25, 0.5, 0.05)

flood *The flood rate of Feature River and Blackstone River.*

#### Description

A dataset containing the flood rate data, as presented in Hutson 1999 paper. Original source: Pericchi and Rodreiguez-Iturbe (1995)

#### Usage

flood

#### <span id="page-2-0"></span>quantCI 3

#### Format

A data frame with 96 rows and 3 variables:

loc River name year year of the record discharge flood discharge rate

quantCI *quantCI*

#### Description

Calculate nonparametric confidence intervals for quantiles using fractional order statistics,

#### Usage

quantCI(x, q, alpha, method)

#### Arguments

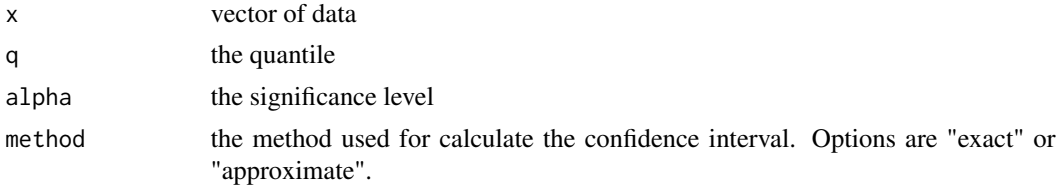

#### Value

returns a list of 5 values:

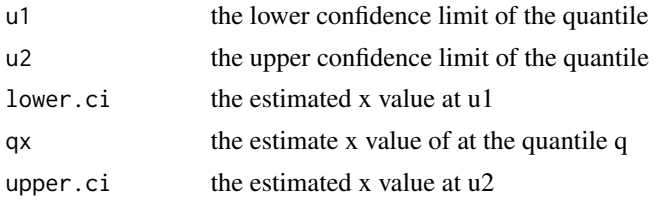

#### Author(s)

Nicholas Hutson

#### Examples

 $x \leftarrow c(3.5, 2.4, 2.1, 1.3, 1.2, 2.2, 2.6, 4.2)$ quantCI(x,  $q=0.5$ , alpha=0.05, method = "exact")

# <span id="page-3-0"></span>Index

∗Topic datasets flood, [2](#page-1-0)

exactBeta, [2](#page-1-0)

flood, [2](#page-1-0)

quantCI, [3](#page-2-0)